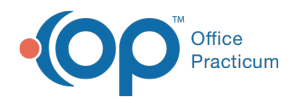

## Adding New Staff Members in OP - Quick Tip Video

Last Modified on 03/03/2023 2:20 pm EST

This OP Quick Tip video shows you the basics of how to add new staff members in OP.

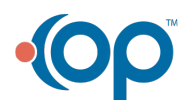